Частное профессиональное образовательное учреждение «Башкирский экономико-юридический колледж (БЭК)»

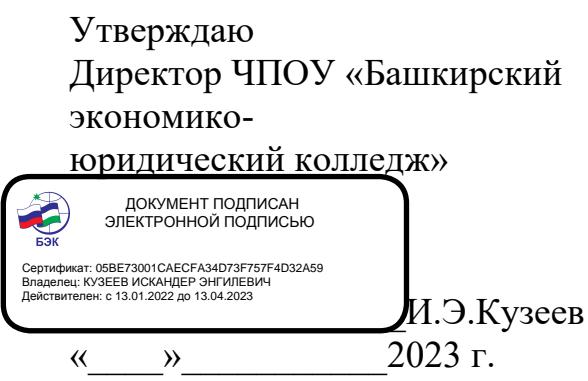

# **РАБОЧАЯ ПРОГРАММА**

учебной дисциплины ЕН.01 Информатика и информационные технологии в профессиональной деятельности

код, специальность 40.02.02 Правоохранительная деятельность

Заочная форма обучения

Рабочая программа учебной дисциплины разработана на основе Федерального государственного образовательного стандарта по специальности среднего профессионального образования 40.02.02 Правоохранительная деятельность

ОДОБРЕНО: Предметно-методической комиссией Общеобразовательных дисциплин Протокол № 8 or  $\frac{20 \times 10^{10}}{20}$ 2023 г. Председатель предметнометодической комиссии  $\leq$  / И.А. Попкова Allet

УТВЕРЖДЕНО: Заместитель директора по учебной и методической работе / И.М. Ситдиков

РЕКОМЕНДОВАНО: Методическим советом БЭК Протокол № 6 от «21» марта 2023 г.

Составитель: Жаркова Ю.В., преподаватель высшей категории

# **СОДЕРЖАНИЕ**

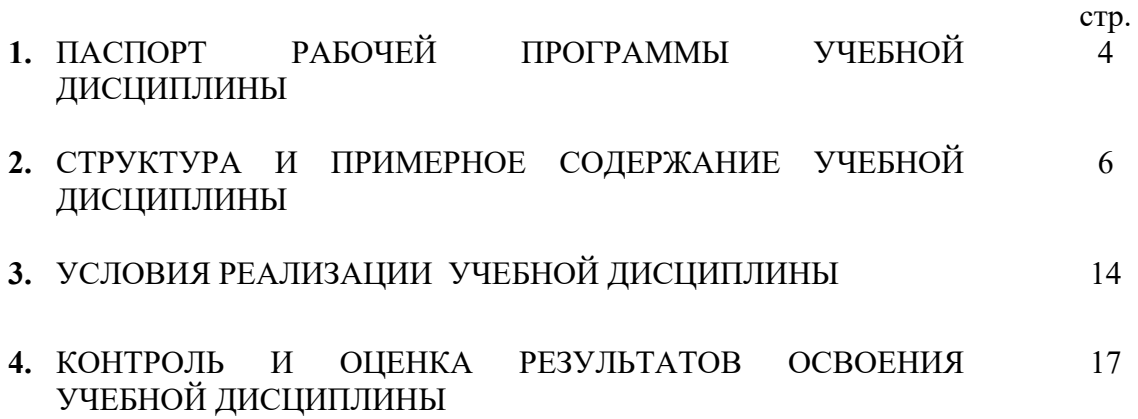

## **1. ПАСПОРТ РАБОЧЕЙ ПРОГРАММЫ УЧЕБНОЙ ДИСЦИПЛИНЫ ЕН.01 ИНФОРМАТИКА И ИНФОРМАЦИОННЫЕ ТЕХНОЛОГИИ В ПРОФЕССИОНАЛЬНОЙ ДЕЯТЕЛЬНОСТИ**

#### **1.1. Область применения рабочей программы**

Рабочая программа учебной дисциплины является частью образовательной программы в соответствии с ФГОС по специальности СПО 40.02.02 Правоохранительная деятельность укрупненной группы 40.00.00 Юриспруденция.

#### **1.2. Место учебной дисциплины в структуре программы подготовки специалистов среднего звена:** дисциплина входит в математический и общий естественнонаучный цикл.

Юрист должен обладать общими и профессиональными компетенциями, включающими в себя способность:

ОК 6. Осуществлять поиск и использование информации, необходимой для эффективного выполнения профессиональных задач, профессионального и личностного развития.

ОК 7. Использовать информационно-коммуникационные технологии в профессиональной деятельности.

ОК 9. Устанавливать психологический контакт с окружающими.

ОК 10. Адаптироваться к меняющимся условиям профессиональной деятельности.

ПК 1.10. Использовать в профессиональной деятельности нормативные правовые акты и документы по обеспечению режима секретности в Российской Федерации.

#### **1.3. Цели и задачи учебной дисциплины – требования к результатам освоения учебной дисциплины:**

В результате освоения учебной дисциплины обучающийся должен уметь:

- решать с использованием компьютерной техники различные служебные задачи;
- работать в локальной и глобальной компьютерных сетях;
- предотвращать в служебной деятельности ситуации, связанные с возможностями несанкционированного доступа к информации, злоумышленной модификации информации и утраты служебной информации;

В результате освоения учебной дисциплины обучающийся должен знать:

- основные методы и средства поиска, систематизации, обработки, передачи и защиты компьютерной правовой информации;
- состав, функции и конкретные возможности аппаратно-программного обеспечения;
- состав, функции и конкретные возможности справочных информационно-правовых и информационно-поисковых систем.

## **1.4. Количество часов на освоение рабочей программы учебной дисциплины:**

максимальной учебной нагрузки обучающегося 120 часов, в том числе: обязательной аудиторной учебной нагрузки обучающегося 80 часов; самостоятельной работы обучающегося 40 часов.

# **2. СТРУКТУРА И СОДЕРЖАНИЕ УЧЕБНОЙ ДИСЦИПЛИНЫ**

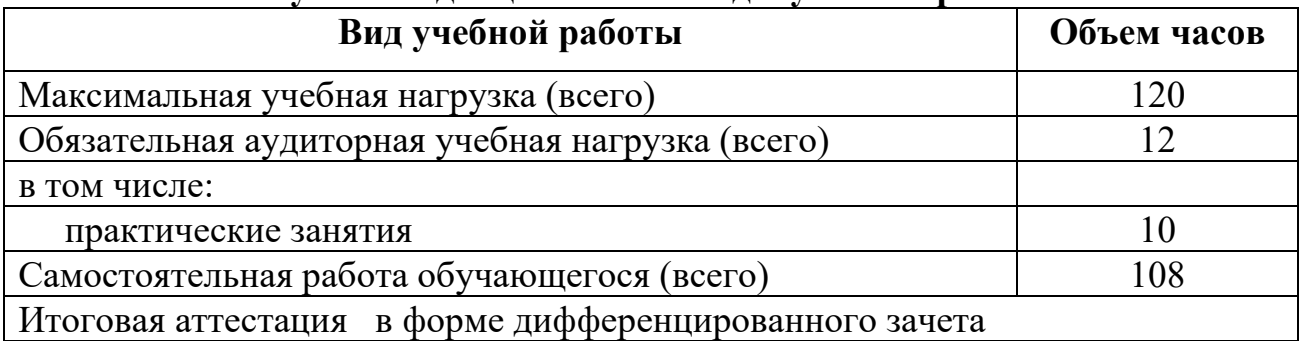

# **2.1. Объем учебной дисциплины и виды учебной работы:**

#### **2.2. Тематический план <sup>и</sup> содержание учебной дисциплины ЕН.01 Информатика <sup>и</sup> информационные технологии <sup>в</sup> профессиональной деятельности**

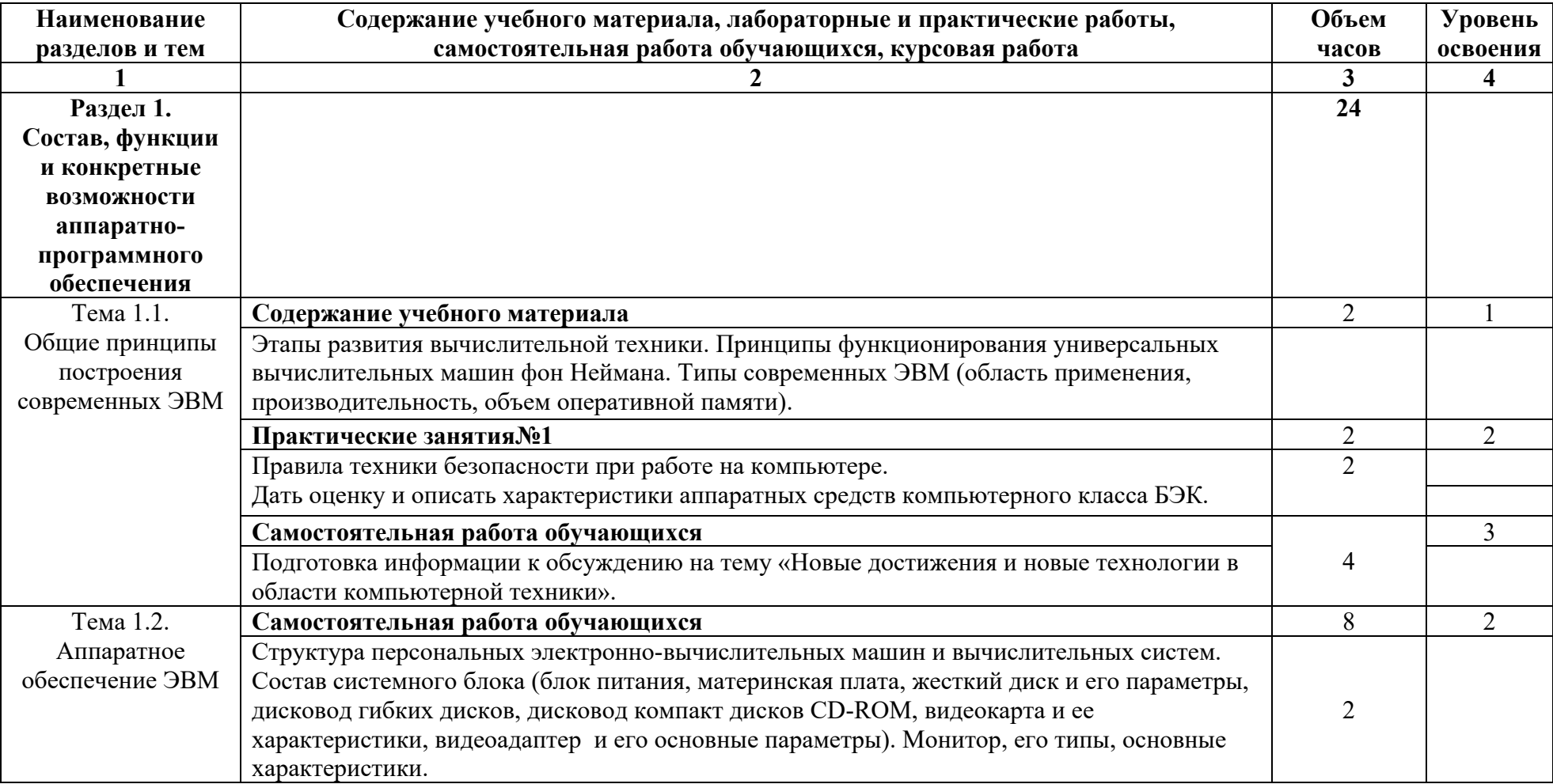

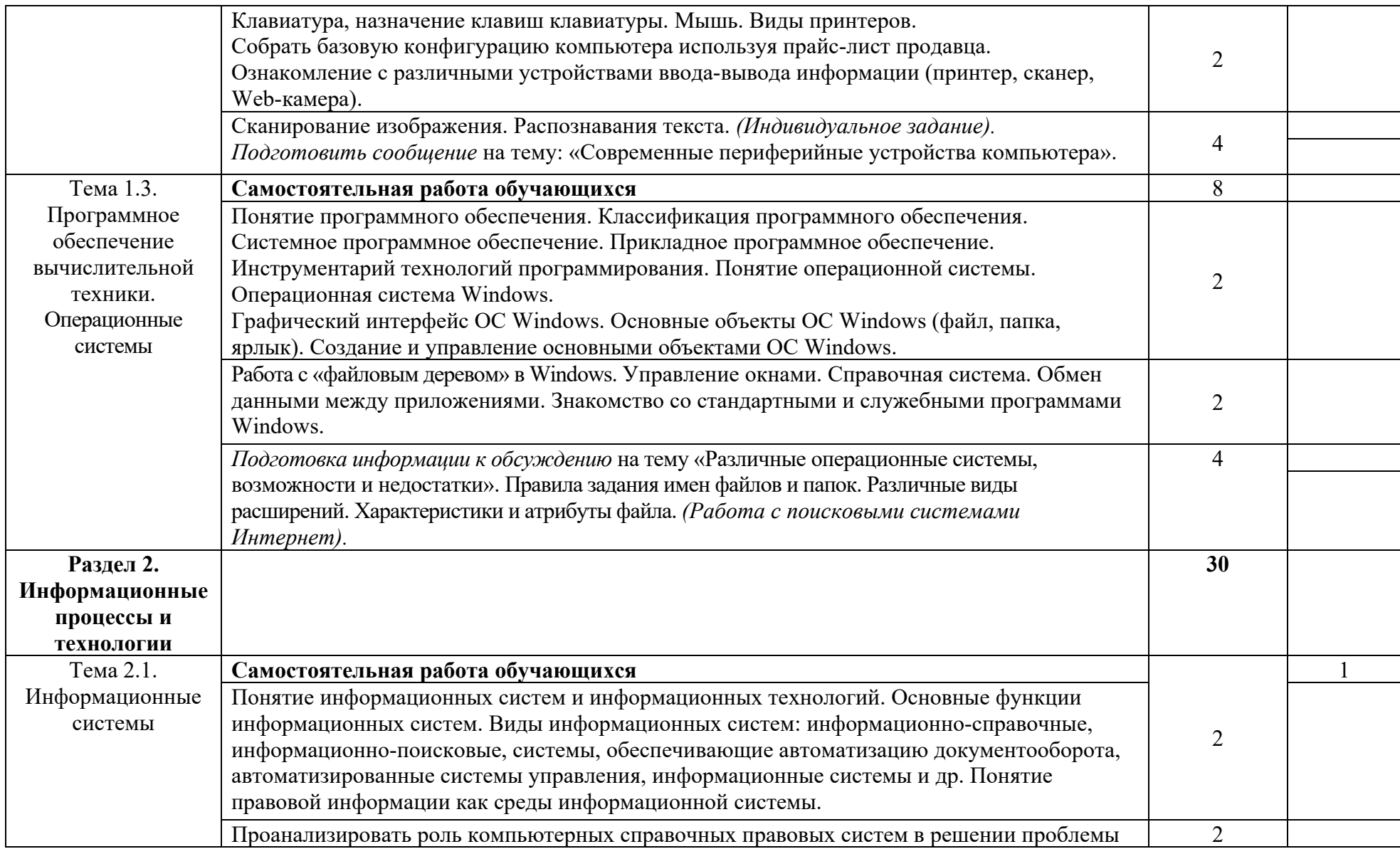

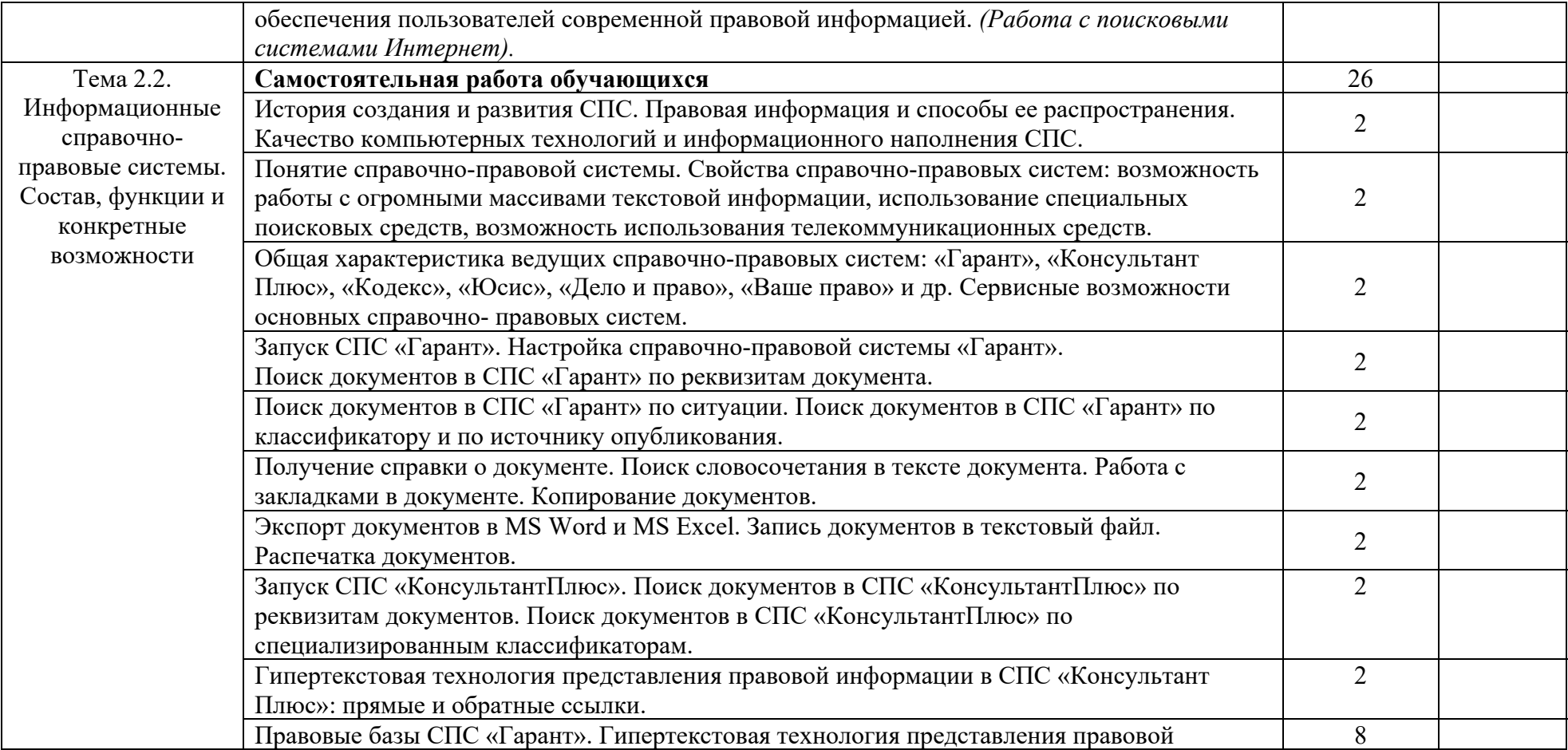

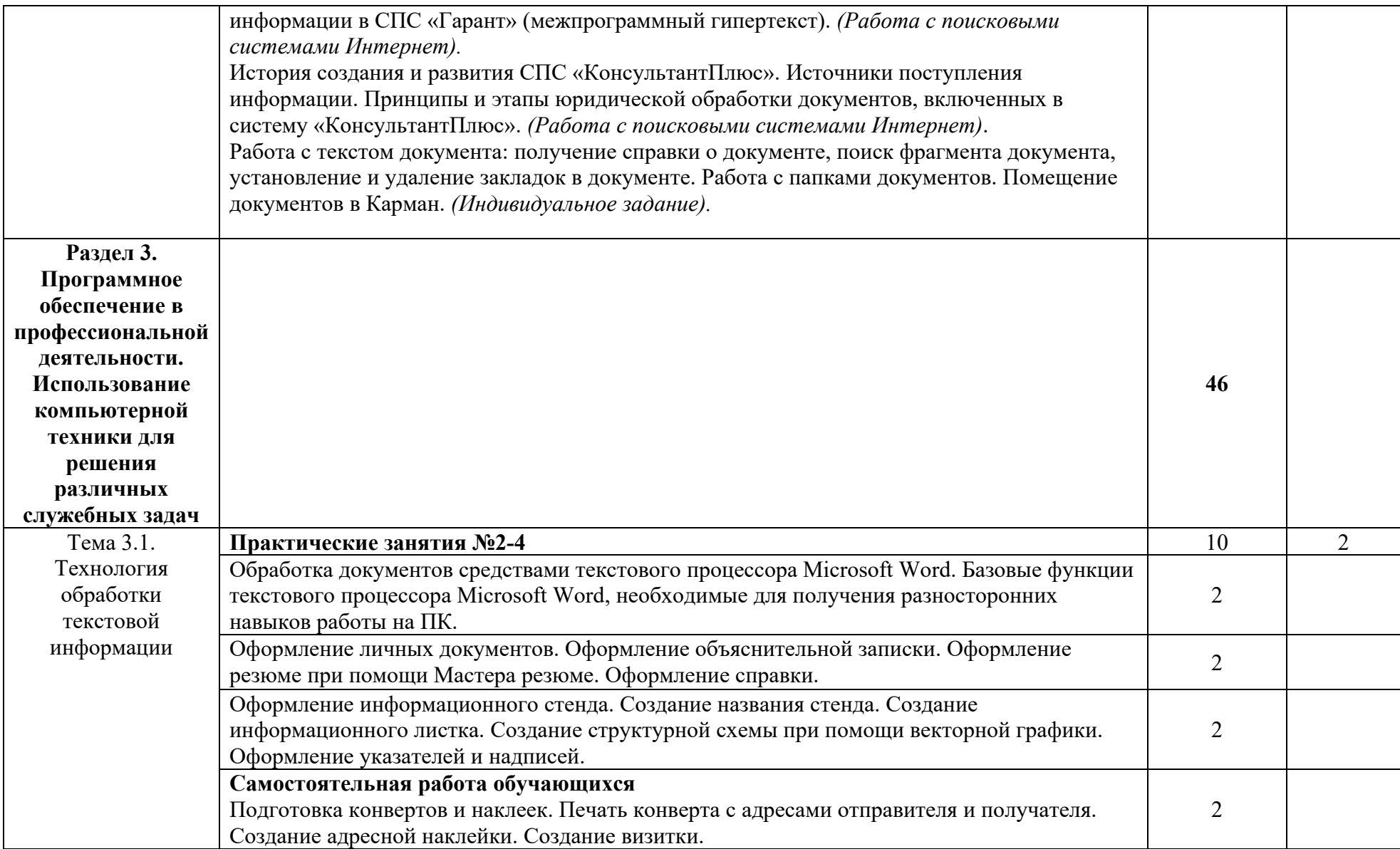

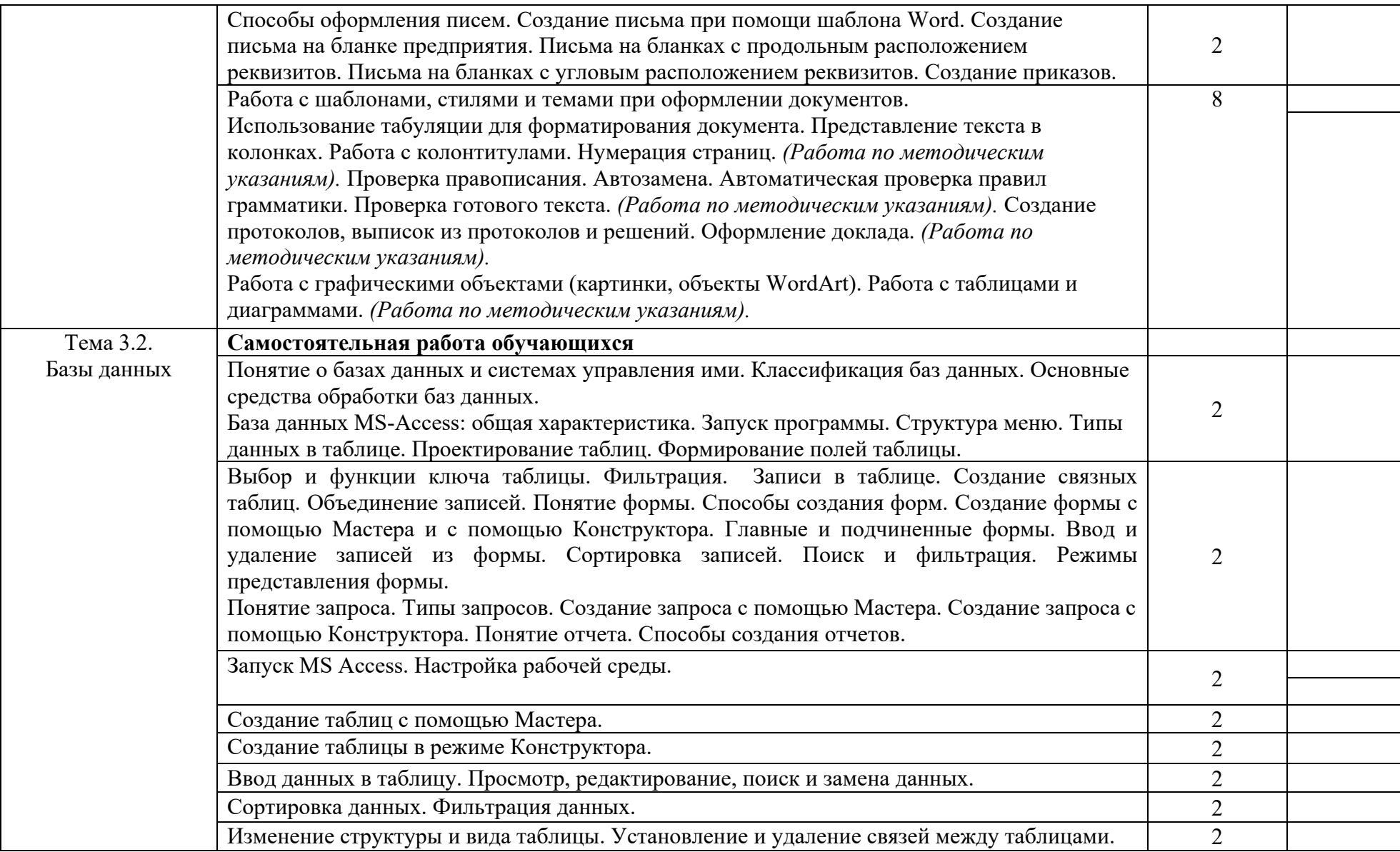

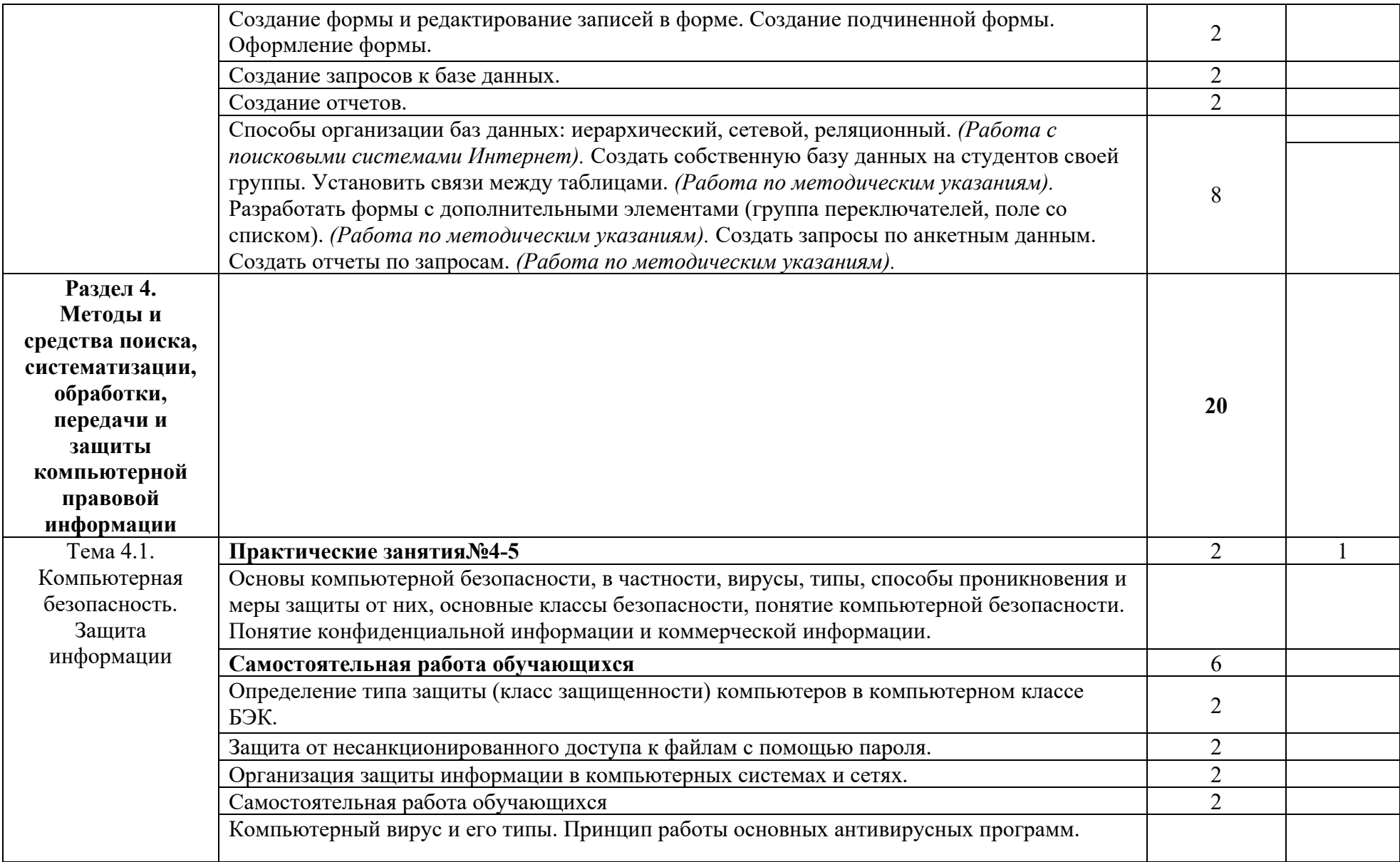

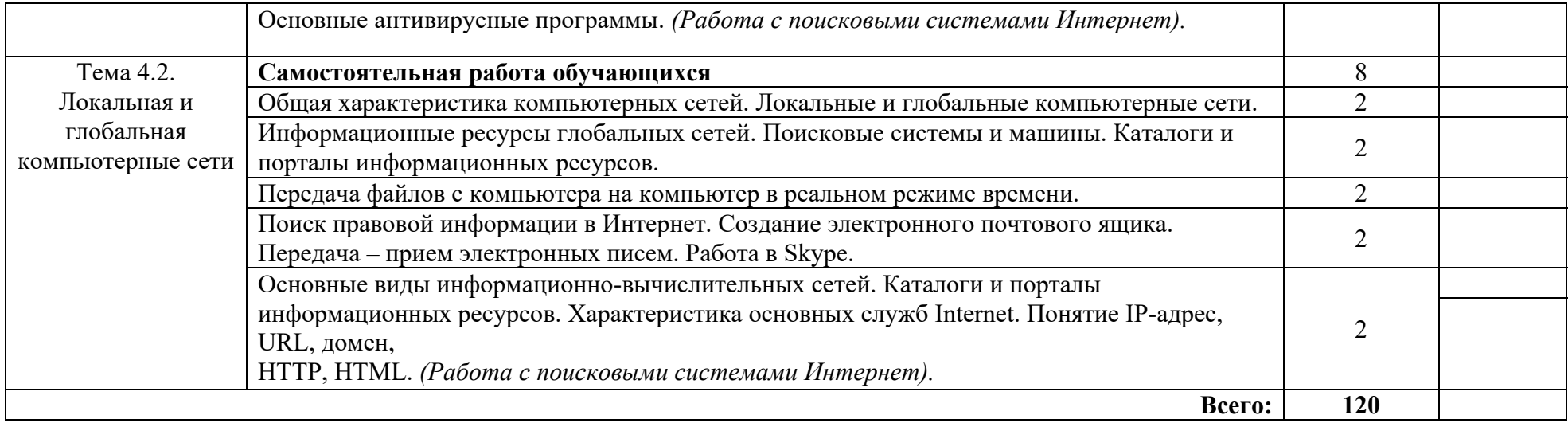

Для характеристики уровня освоения учебного материала используются следующие обозначения:<br>1. – ознакомительный (узнавание ранее изученных объектов, свойств);<br>2. – репродуктивный (выполнение деятельности по образцу, инстру

3. - продуктивный (планирование и самостоятельное выполнение деятельности, решение проблемных задач)

## **3. УСЛОВИЯ РЕАЛИЗАЦИИ УЧЕБНОЙ ДИСЦИПЛИНЫ**

#### **3.1. Требования к минимальному материально-техническому обеспечению**

Реализация учебной дисциплины требует наличия кабинета информатики (компьютерные классы).

Оборудование учебного кабинета:

- персональные компьютеры с лицензионным программным обеспечением;
- посадочные места по количеству обучающихся;
- рабочее место преподавателя;
- комплект учебно-наглядных пособий «Информационные технологии в профессиональной деятельности»;
- набор плакатов по курсу «Информационные технологии в профессиональной деятельности»;
- методический комплект контроля знаний и умений;
- методический комплект для внеаудиторной самостоятельной работы;
- методический комплект по подготовке к практическим занятиям. Технические средства обучения:
- ноутбук с лицензионным программным обеспечением и мультимедиапроектор;
- локальная компьютерная сеть;
- глобальная сеть Интернет.

Перечень программного обеспечения (ПО) для плановой установки на персональные компьютеры задействованные в учебном процессе:

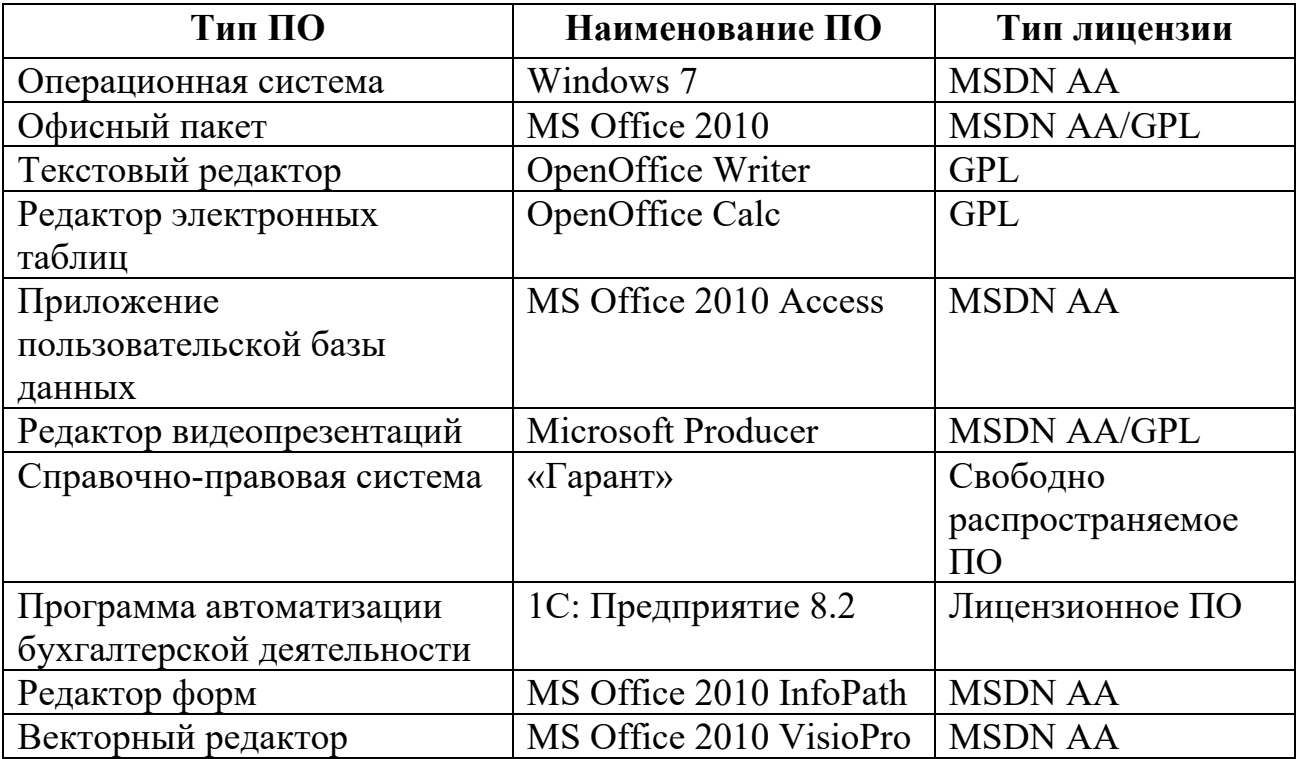

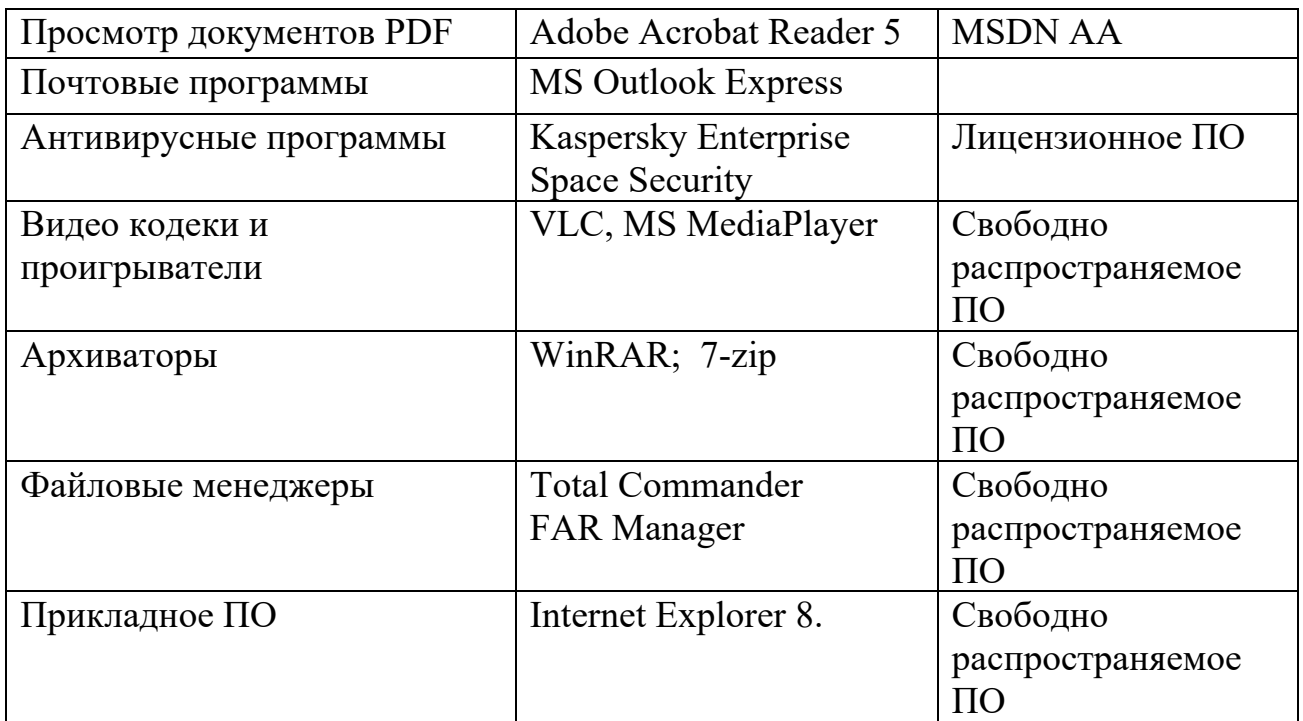

#### **3.2. Информационное обеспечение обучения**

#### **Основные источники:**

1. Информационные технологии в юридической деятельности : учебник и практикум для среднего профессионального образования / Т. М. Беляева, А. Т. Кудинов, Н. В. Пальянова, С. Г. Чубукова ; ответственный редактор С. Г. Чубукова. — 3-е изд., перераб. и доп. — Москва : Издательство Юрайт, 2023. — 314 с. — (Профессиональное образование). — ISBN 978-5-534-00565-3. — Текст : электронный // Образовательная платформа Юрайт [сайт]. — URL: https://urait.ru/bcode/511841

2. Гаврилов, М. В. Информатика и информационные технологии : учебник для среднего профессионального образования / М. В. Гаврилов, В. А. Климов. — 5-е изд., перераб. и доп. — Москва : Издательство Юрайт, 2023. — 355 с. — (Профессиональное образование). — ISBN 978-5-534-15930-1. — Текст : электронный // Образовательная платформа Юрайт [сайт]. — URL: https://urait.ru/bcode/510331

3. Информационные технологии в юридической деятельности : учебник и практикум для среднего профессионального образования / Т. М. Беляева, А. Т. Кудинов, Н. В. Пальянова, С. Г. Чубукова ; ответственный редактор С. Г. Чубукова. — 3-е изд., перераб. и доп. — Москва : Издательство Юрайт, 2023. — 314 с. — (Профессиональное образование). — ISBN 978-5-534-00565-3. — Текст : электронный // Образовательная платформа Юрайт [сайт]. — URL: https://urait.ru/bcode/511841

#### **Дополнительные источники:**

1. Информационные технологии в юридической деятельности : учебник для среднего профессионального образования / П. У. Кузнецов [и др.] ; под

общей редакцией П. У. Кузнецова. — 3-е изд., перераб. и доп. — Москва : Издательство Юрайт, 2023. — 325 с. — (Профессиональное образование). — ISBN 978-5-534-06989-1. — Текст : электронный // Образовательная платформа Юрайт [сайт]. — URL: https://urait.ru/bcode/516623

#### **Интернет-ресурсы:**

- 1. Электронная библиотека − http://www.iprbookshop.ru
- 2. Электронная библиотека − http://www.academia-moscow.ru
- 3. «Адвокат» www.ropnet.ru/advokat/win/Advokat.html.
- 4. «Бизнес и безопасность» (Общественно-правовой неполитический журнал о проблемах информационной безопасности) http://bsm.adm.nso.ru/.
- 5. «Безопасность. Достоверность. Информация». Раздел «Закон и комментарий» www.bdi.spb.ru.
- 6. «Законодательство и практика СМИ» www.medialaw.ru.
- 7. «Постфактум. Закон и его применение» www.gov.spb.ru/vestnik/ post.htm.
- 8. «Юридический Консультант» www.jk.ru/jk/jkmain.html.

## **4. КОНТРОЛЬ И ОЦЕНКА РЕЗУЛЬТАТОВ ОСВОЕНИЯ УЧЕБНОЙ ДИСЦИПЛИНЫ**

Контроль и оценка результатов освоения учебной дисциплины осуществляется преподавателем в процессе проведения практических занятий, тестирования, а также выполнения обучающимися индивидуальных заданий, проектов, исследований.

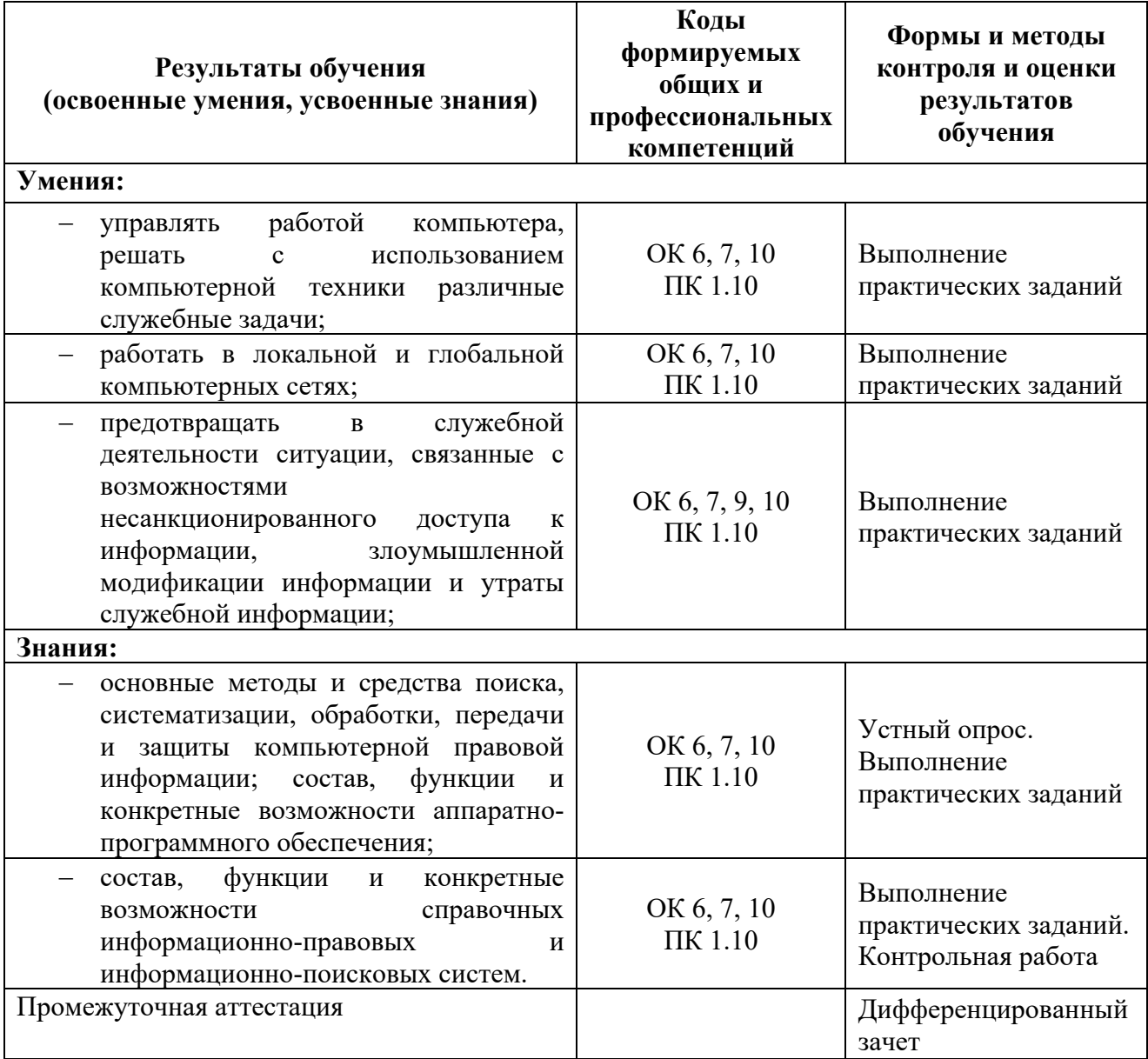